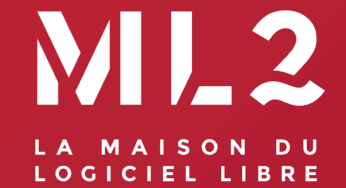

#### **ML2 et le codetributhon**

# **À propos de Jean-Marc ROBERT**

- › Directeur du département de génie logiciel et des TI de l'ETS
- › Responsable à l'ETS de la ML2

› Merci à Luc Trudeau pour la présentation.

 **Mission de ML2: Proposer un lieu de rencontres et de partage à Montréal permettant aux participants de parfaire leurs habilités à développer des logiciels et de monter leur portfolio.** 

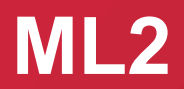

ML2 a pour objectif de promouvoir et faciliter:

- › *L'utilisation de logiciels libres*
- › *L'étude et apprentissage des logiciels libres*
- › *La contribution à des logiciels libres*
- › *La redistribution de ces contributions*

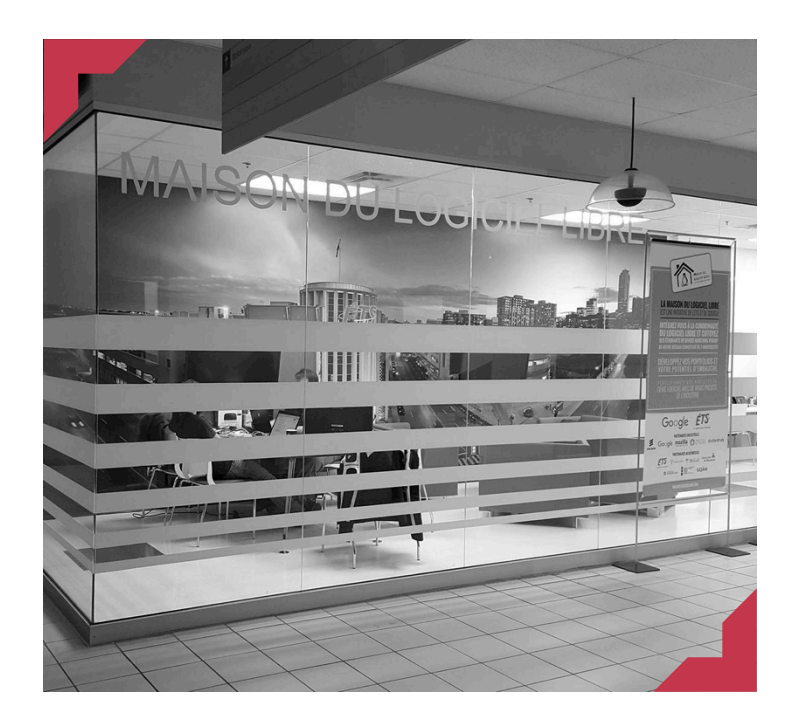

#### **Promouvoir et faciliter l'utilisation du logiciel libre**

### **L'utilisation du logiciel libre**

Ateliers d'utilisation de Git:

- › Atelier « Introduction à Git » : Les bases pour contribuer à un projet du logiciel libre
- › Atelier « Contribuer avec Git » : Les bonnes pratiques pour contribuer à un projet logiciel libre
- › Vidéos Youtube (Git Tips et CLI101)

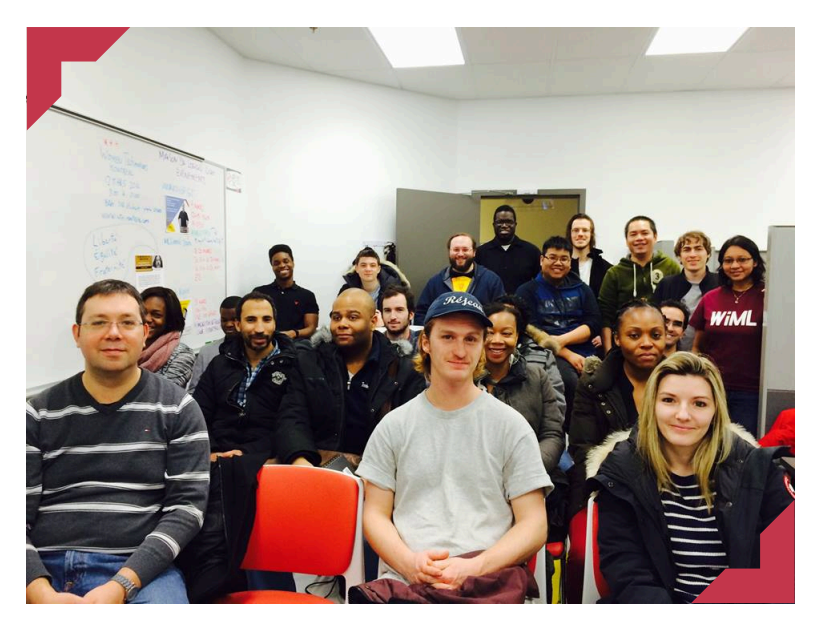

Atelier introduction à Git

**Promouvoir et faciliter**  *L'étude et apprentissage des logiciels libres* 

## *L'étude et apprentissage des logiciels libres*

- Conférences par des développeurs oeuvrant dans le logiciel libre
	- › Anthony Vallée-Dubois (Chromium)
	- › Philippe Arteau (DotNet Security Guard)

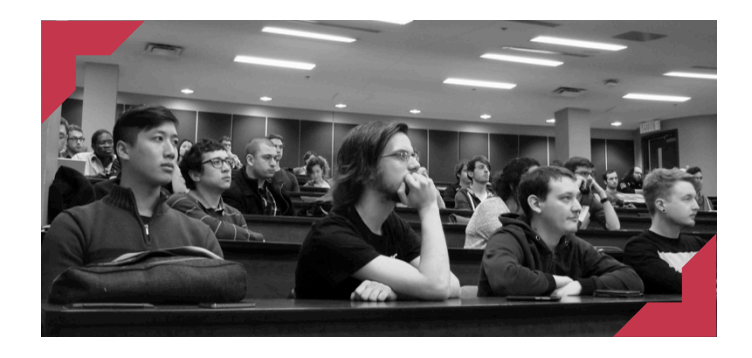

Conférence d'Anthony Vallée-Dubois (Chromium)

#### **Promouvoir et faciliter**  *La contribution à des logiciels libres*

## *La contribution à des logiciels libres*

Ateliers de programmation sur des logiciels libres

- › Atelier contribuer au logiciel libre (Édition C/C++)
- › Atelier contribuer au logiciel libre (Édition Python/Django)

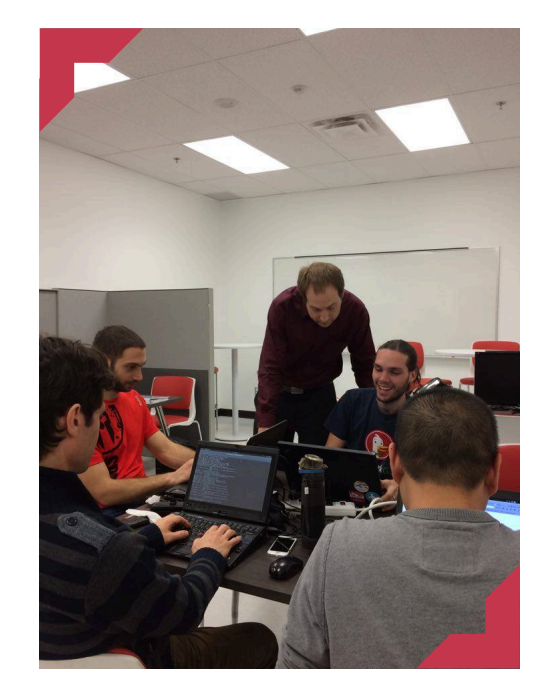

Atelier contribuer au logiciel libre (Édition C/C++)

#### **Promouvoir et faciliter**  *La redistribution de ces contributions*

### *La redistribution de ces contributions*

Contributions étudiantes intégrées "upstream" dans des projets:

- › Daala (Mozilla/Xiph)
- › Santropol Roulant (Savoir-faire Linux)

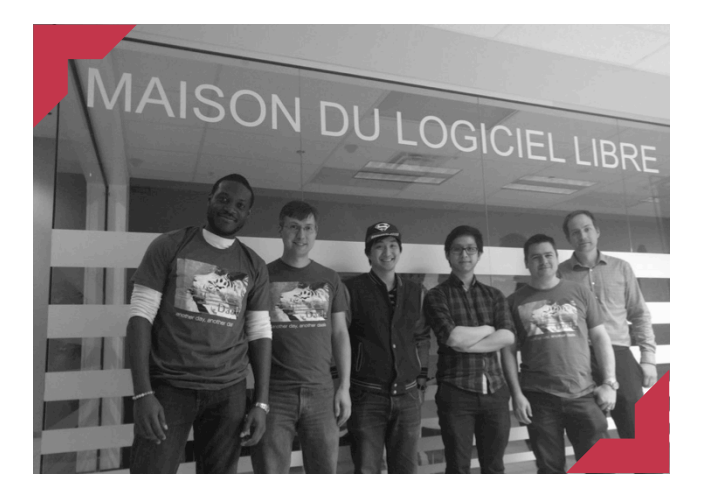

Atelier contribuer avec les ingénieurs de Mozilla

### **Activité de l'automne: codetributhon**

#### Marathon de contributions

› Similaire à une collecte de fonds, mais vise plutôt à amasser des contributions étudiantes destinées aux logiciels libres

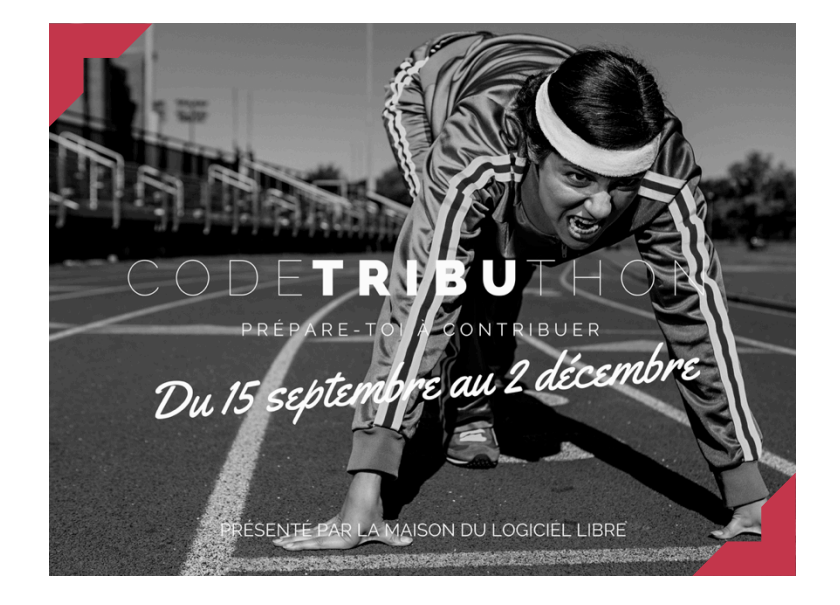

### **Objectif du codetributhon: 100 contributions étudiantes à des projets libres**

### **Des partenaires engagés**

- 2 ateliers par partenaire offerts aux étudiants et organisés par ML2
- Les ateliers ont pour but de guider les étudiants à contribuer sur des projets libres
	- Ex. d'atelier: compilation, processus de contribution, pratiques de programmation, etc

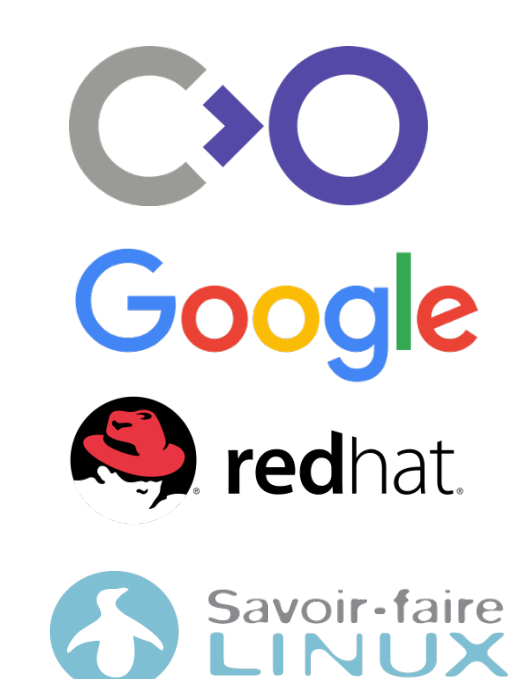

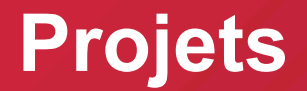

#### Chaque partenaire fournis un mentor technique par projet et ML2 fournis des étudiants mentors pour aider lors des ateliers

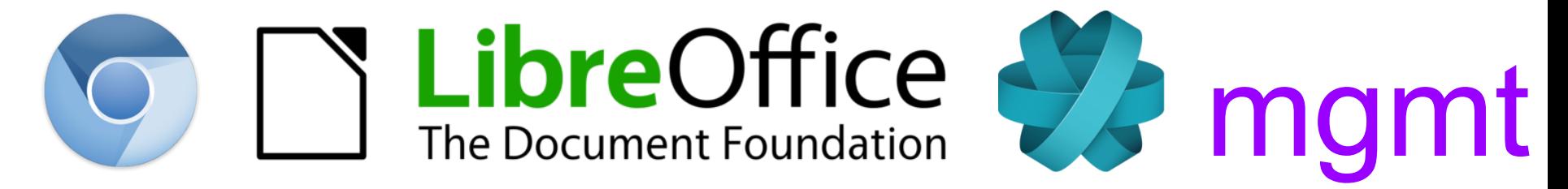

## **Prix de participation/contribution**

Une trousse de départ et des prix sont remis en fonction du nombre de contributions

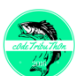

1ere contribution

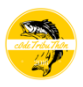

5e contribution

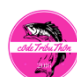

10e contribution

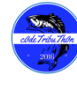

15e contribution

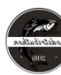

ML<sub>2</sub>

20e contribution

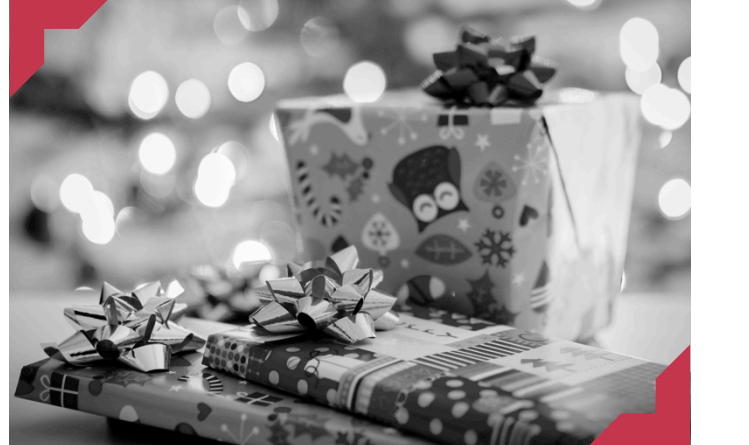

#### **codetributhon.com**

- › Calendrier d'événements
- › Thermomètre des contributions amassées
- › Formulaire de soumission d'une contribution
- > Règlements http://codetributhon.com/

ML 2

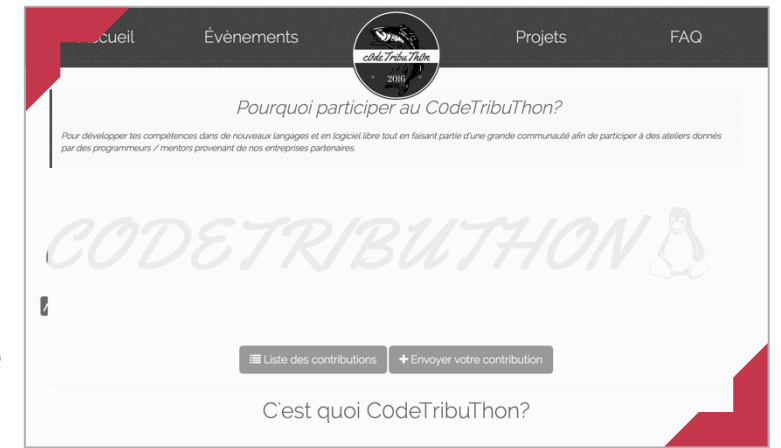

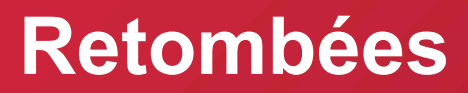

- › Briser la glace et démystifier la contribution au logiciel libre
- > Enseignement des bonnes pratiques codetributhon libre chez les étudiants
- › Potentiel de +100 contributions

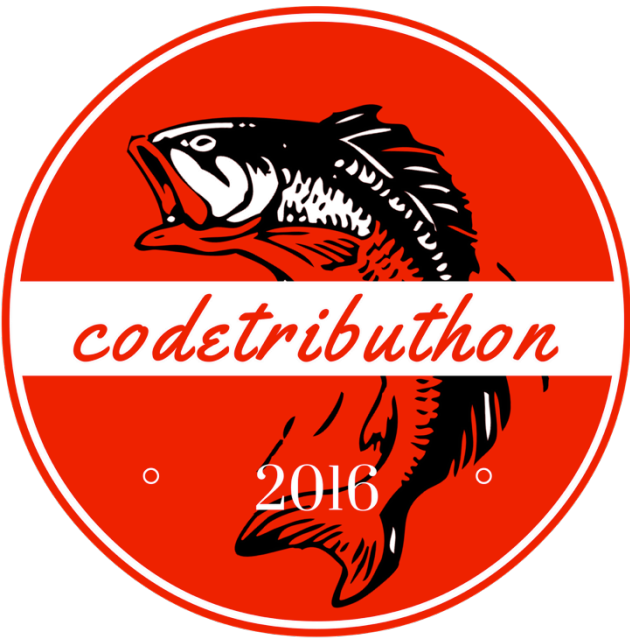

#### **Événements (Septembre)**

Google Le 15: Lancement du codetributhon chez Google Montréal

**Q** redhat. Le 22: Atelier projet mgmt

**C**redhat. Le 22: 6 à 8 Red Hat

C<sup>></sup>O Le 30: Atelier projet LibreOffice

# **Pour le calendrier complet consultez le www.codetributhon.com**

#### **Événements (Octobre)**

Google Le 4: Atelier Chromium

**Q** redhat. Le 6: Atelier projet mgmt

Google Le 11: Atelier Chromium

CO Le 14: Atelier LibreOffice

Savoir, faire Le 18: Atelier Ring

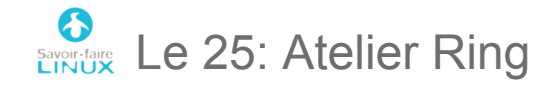

#### **Événements (Novembre)**

À Venir!

# **Pour plus d'information consultez le www.codetributhon.com**

**Vous désirez participer, ou vous connaissez un étudiant intéressé par le logiciel libre?** 

> **Consultez le www.codetributhon.com**

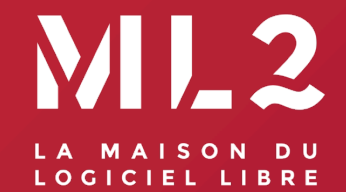

#### **Merci**

**~**

M A I S O N L O G I C I E L L I B R E . O R G 5 1 4 • 3 9 6 • 8 7 9 9